# BSD - basicSell-dutch

## Продаж за регламентом - голландський

- [Посилання на ТЗ процедури](https://gitlab.prozorro.sale/public-projects/documentations/-/blob/master/technical_specification/basicSell/basicSell-dutch/basicSell-dutch.md)
- [Вимоги до Майданчиків](https://gitlab.prozorro.sale/public-projects/documentations/-/blob/master/brokers_requirements/basic/basic-brokersRequirements.md)
- **[Timeline процедури](https://confluence-sale.prozorro.org/pages/viewpage.action?pageId=66749919)**
- [Словник причин дискваліфікації](https://procedure-staging.prozorro.sale/api/dictionaries/basicSellTerminationReason)
- [Словник legal\\_names](https://procedure-sandbox.prozorro.sale/api/legal_names/basicSell-dutch)

### Посилання на свагер та конфігураційний файл, який включає в себе:

- [Swagger UI](https://procedure-staging.prozorro.sale/api/doc)
- [Ендпоінт із ліглнеймами періодів, статусів](https://procedure-staging.prozorro.sale/api/legal_names/basicSell-dutch)
- [Ендпоінт з класифікаторами](https://procedure-staging.prozorro.sale/api/classifiers)
- [Ендпоінт зі словниками](https://procedure-staging.prozorro.sale/api/dictionaries)

#### Особливості процедури:

- tenderPeriod накладається на rectificationPeriod і заяви, після редагування процедури ставки учасників переходять у статус inactive. Таку ставку можна повторно перевести у статус active.
- учасник може подати заяву на участь в день аукціону, до завершення голландського раунду аукціону (Dutch)
- учасник може відкликати заяву на участь тільки в рамках статусу процедури active\_tendering.
- Можливість створення "Майно, що швидко псується".

#### Робота з itemProps:

Для процедур, у яких присутні itemProps з типом boolean, відображення властивостей в інтерфейсі майданчиків має відповідати наступним вимогам:

- true Так (або Наявні)
- false Ні (або Відсутні)
- поле не заповнено Відомості відсутні (або аналогічно за змістом, можливий варіант, реалізації, коли таке поле взагалі не відображається в інтерфейсі)

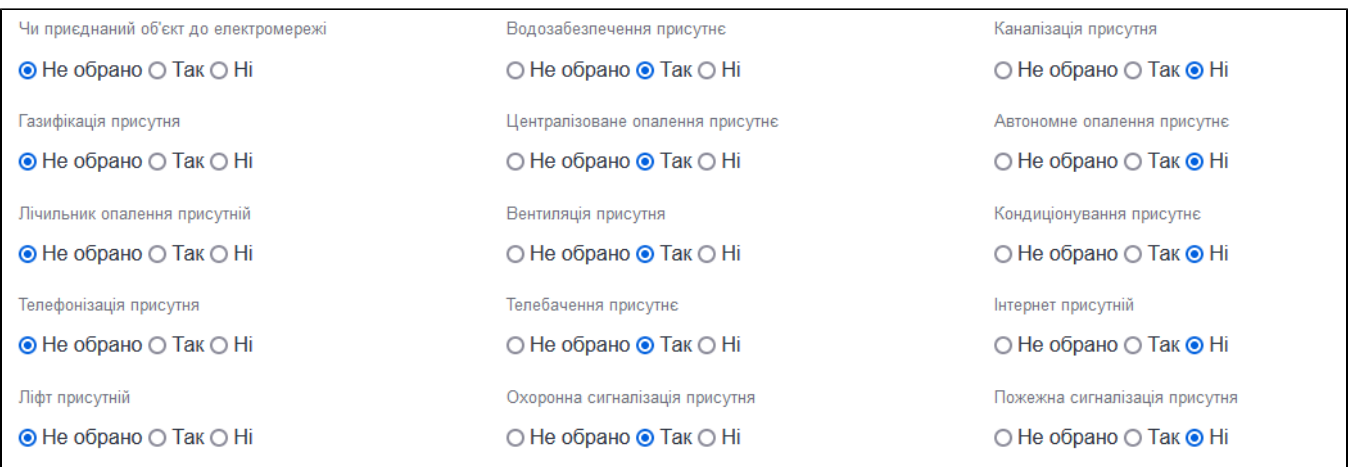

# Таблиця змін

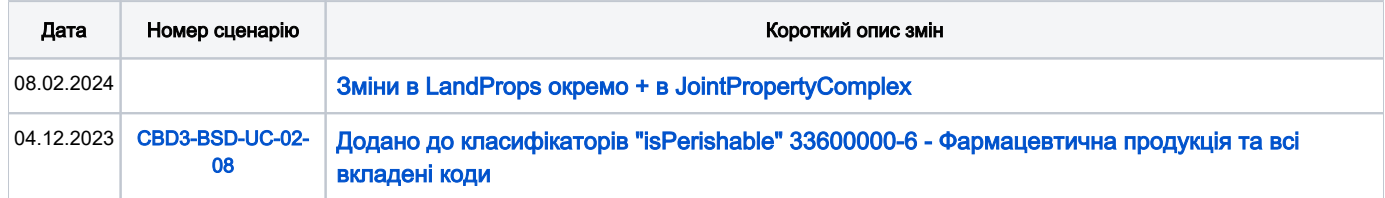

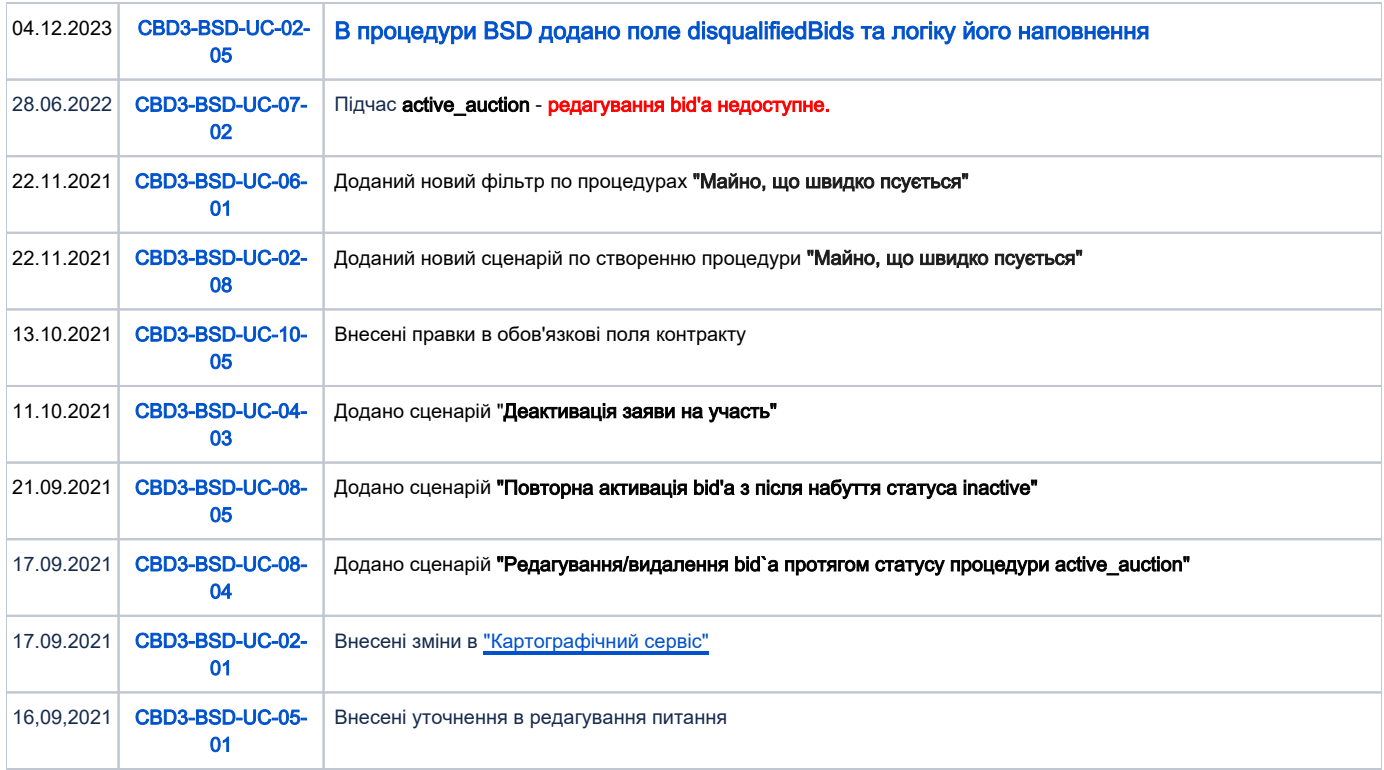

# [Зміст](#page-1-0)

<span id="page-1-0"></span>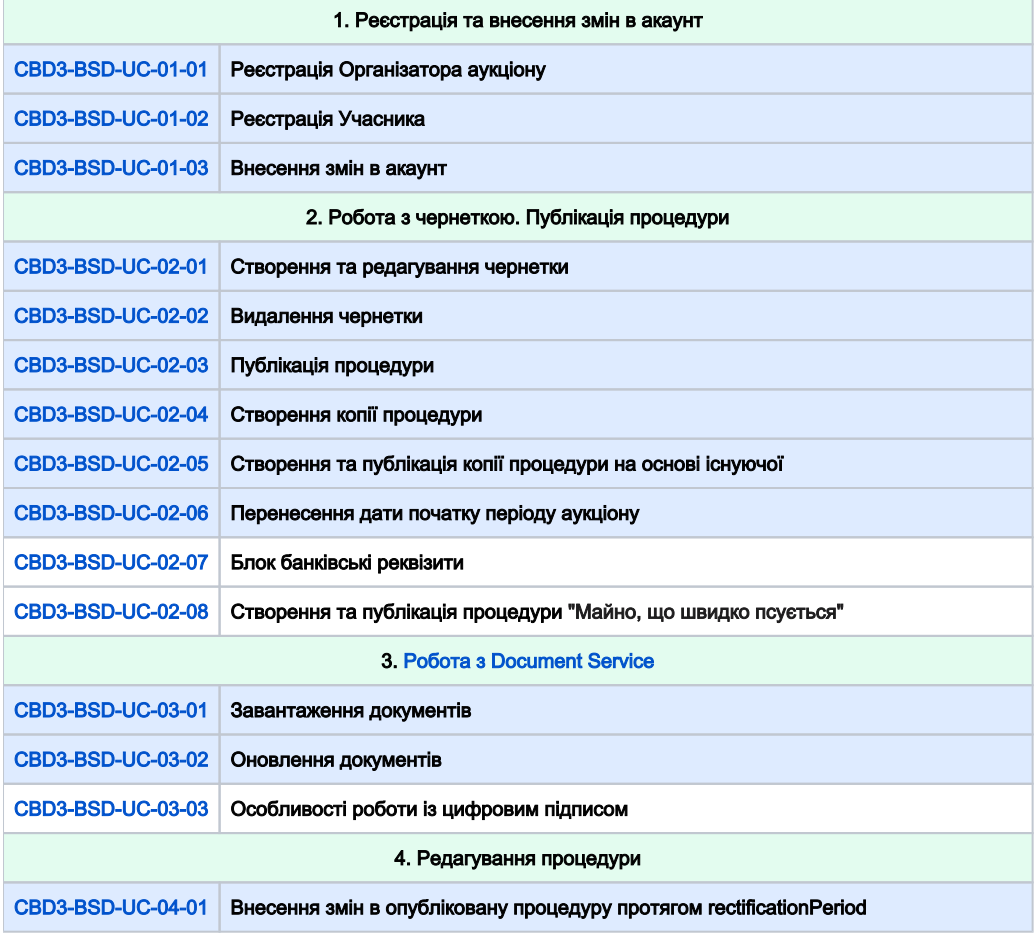

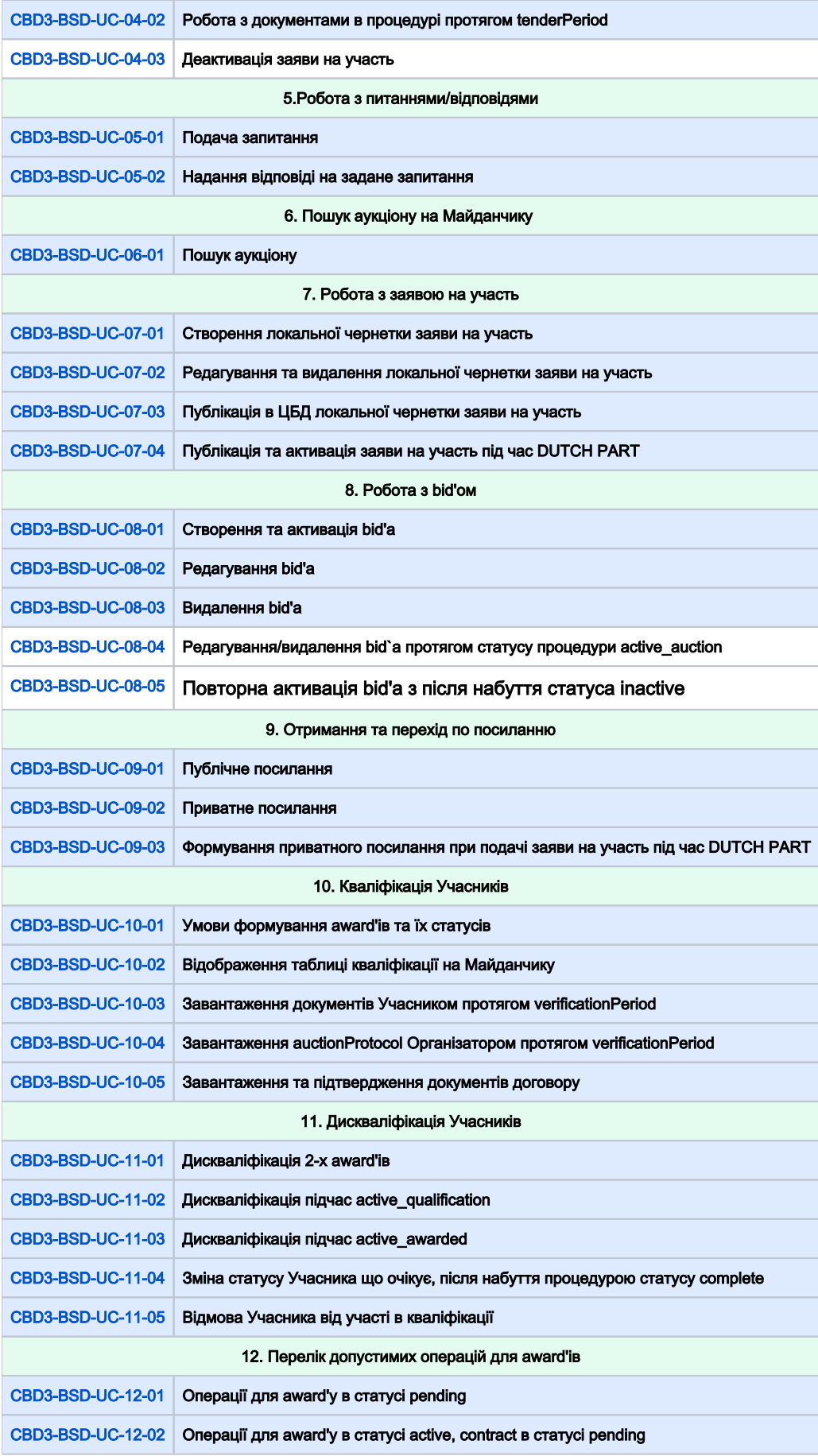

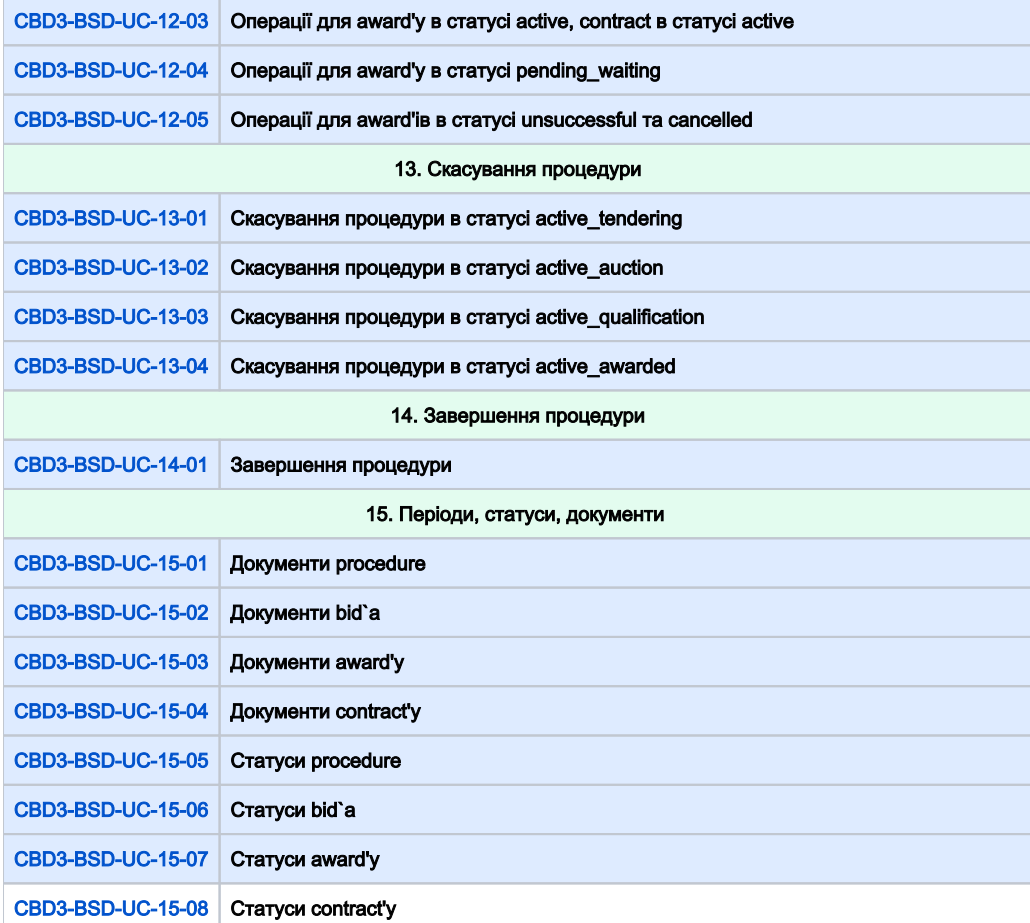

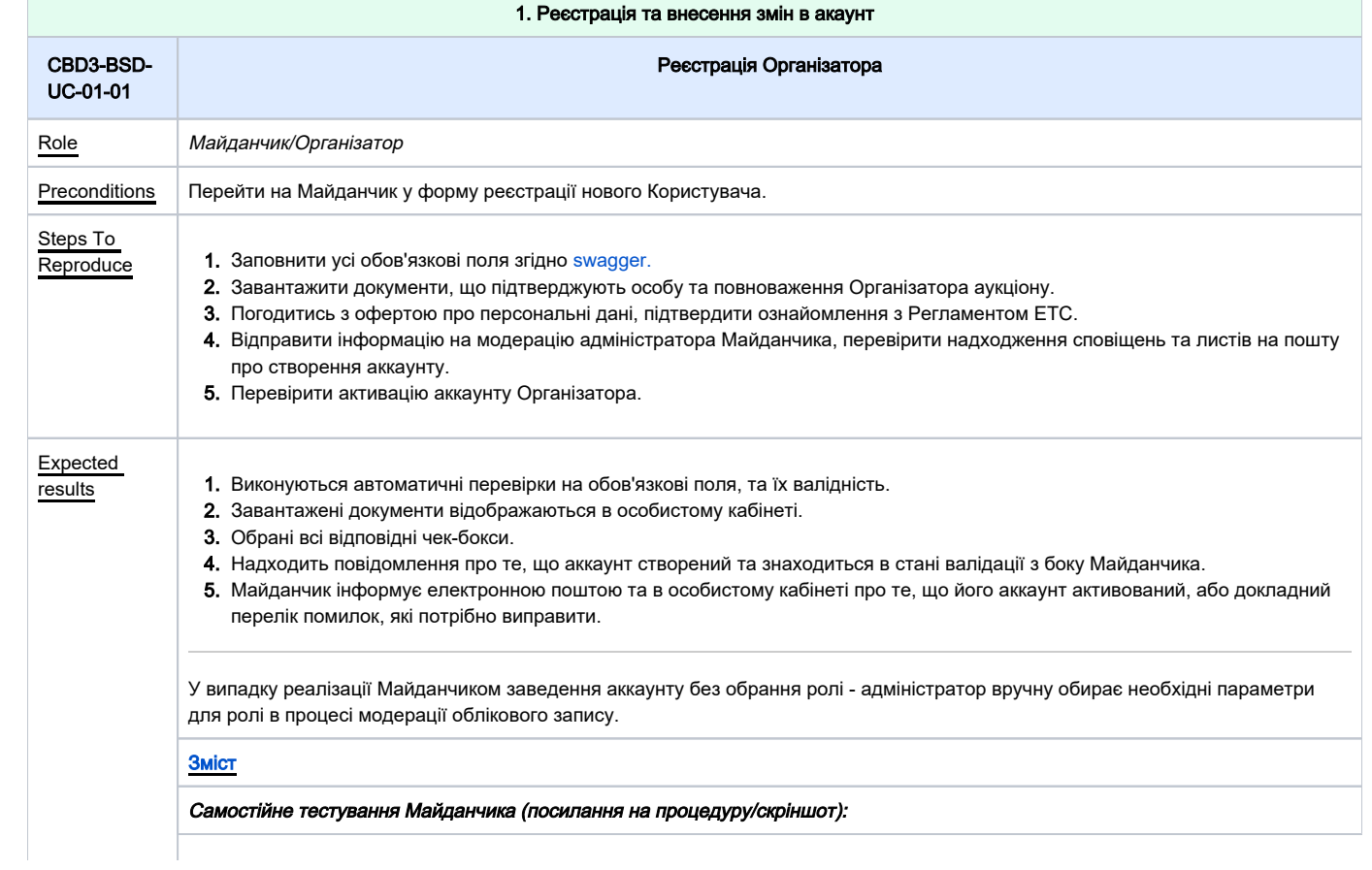

<span id="page-4-1"></span>![](_page_4_Picture_228.jpeg)

Створення та редагування чернетки

<span id="page-4-2"></span>CBD3-BSD-UC-02-

<span id="page-4-0"></span>01

<span id="page-5-0"></span>![](_page_5_Picture_187.jpeg)

<span id="page-6-1"></span>![](_page_6_Picture_188.jpeg)

<span id="page-6-2"></span><span id="page-6-0"></span> $\textsf{Preconditions}\left|\textsf{H} \textsf{a} \textsf{r} \textsf{b} \textsf{a} \textsf{r} \textsf{c} \textsf{b} \textsf{c} \textsf{b} \textsf{c} \textsf{b} \textsf{c} \textsf{b} \textsf{c} \textsf{b} \textsf{c} \textsf{c} \textsf{b} \textsf{c} \textsf{c} \textsf{b} \textsf{c} \textsf{b} \textsf{c} \textsf{b} \textsf{c} \textsf{b} \textsf{c} \textsf{b} \textsf{c} \textsf{b} \textsf{c} \textsf{b} \textsf{c} \$ 

![](_page_7_Picture_294.jpeg)

<span id="page-7-0"></span>![](_page_7_Picture_295.jpeg)

<span id="page-7-1"></span>![](_page_7_Picture_296.jpeg)

![](_page_8_Picture_231.jpeg)

<span id="page-8-1"></span><span id="page-8-0"></span>![](_page_8_Picture_232.jpeg)

<span id="page-9-0"></span>![](_page_9_Picture_199.jpeg)

Results:

<span id="page-9-1"></span>![](_page_9_Picture_200.jpeg)

<span id="page-10-0"></span>![](_page_10_Picture_209.jpeg)

<span id="page-10-1"></span>![](_page_10_Picture_210.jpeg)

<span id="page-11-1"></span><span id="page-11-0"></span>![](_page_11_Picture_245.jpeg)

![](_page_12_Picture_224.jpeg)

<span id="page-12-0"></span>![](_page_12_Picture_225.jpeg)

<span id="page-13-1"></span>![](_page_13_Picture_243.jpeg)

<span id="page-13-0"></span>![](_page_13_Picture_244.jpeg)

## [Зміст](#page-1-0)

## Самостійне тестування Майданчика (посилання на процедуру/скріншот):

Results:

<span id="page-14-0"></span>![](_page_14_Picture_186.jpeg)

<span id="page-14-2"></span><span id="page-14-1"></span>![](_page_14_Picture_187.jpeg)

<span id="page-15-0"></span>![](_page_15_Picture_267.jpeg)

<span id="page-15-1"></span>![](_page_15_Picture_268.jpeg)

<span id="page-16-1"></span><span id="page-16-0"></span>![](_page_16_Picture_193.jpeg)

<span id="page-17-1"></span><span id="page-17-0"></span>![](_page_17_Picture_270.jpeg)

<span id="page-18-2"></span><span id="page-18-1"></span><span id="page-18-0"></span>![](_page_18_Picture_182.jpeg)

![](_page_19_Picture_151.jpeg)

<span id="page-19-0"></span>![](_page_19_Picture_152.jpeg)

<span id="page-20-0"></span>![](_page_20_Picture_285.jpeg)

<span id="page-21-1"></span><span id="page-21-0"></span>![](_page_21_Picture_354.jpeg)

<span id="page-22-0"></span>![](_page_22_Picture_261.jpeg)

<span id="page-22-1"></span>![](_page_22_Picture_262.jpeg)

<span id="page-23-1"></span><span id="page-23-0"></span>![](_page_23_Picture_256.jpeg)

<span id="page-24-1"></span><span id="page-24-0"></span>![](_page_24_Picture_312.jpeg)

![](_page_25_Picture_206.jpeg)

<span id="page-25-1"></span><span id="page-25-0"></span>![](_page_25_Picture_207.jpeg)

<span id="page-26-1"></span><span id="page-26-0"></span>![](_page_26_Picture_264.jpeg)

<span id="page-27-0"></span>![](_page_27_Picture_216.jpeg)

<span id="page-27-1"></span>![](_page_27_Picture_217.jpeg)

<span id="page-28-1"></span><span id="page-28-0"></span>![](_page_28_Picture_303.jpeg)

<span id="page-29-0"></span>![](_page_29_Picture_248.jpeg)

<span id="page-29-1"></span>![](_page_29_Picture_249.jpeg)

т

<span id="page-30-2"></span><span id="page-30-1"></span><span id="page-30-0"></span>![](_page_30_Picture_192.jpeg)

<span id="page-31-2"></span><span id="page-31-1"></span><span id="page-31-0"></span>![](_page_31_Picture_212.jpeg)

<span id="page-32-1"></span><span id="page-32-0"></span>![](_page_32_Picture_134.jpeg)